## **L'importance de créer un prototype d'une application**

## yeaply

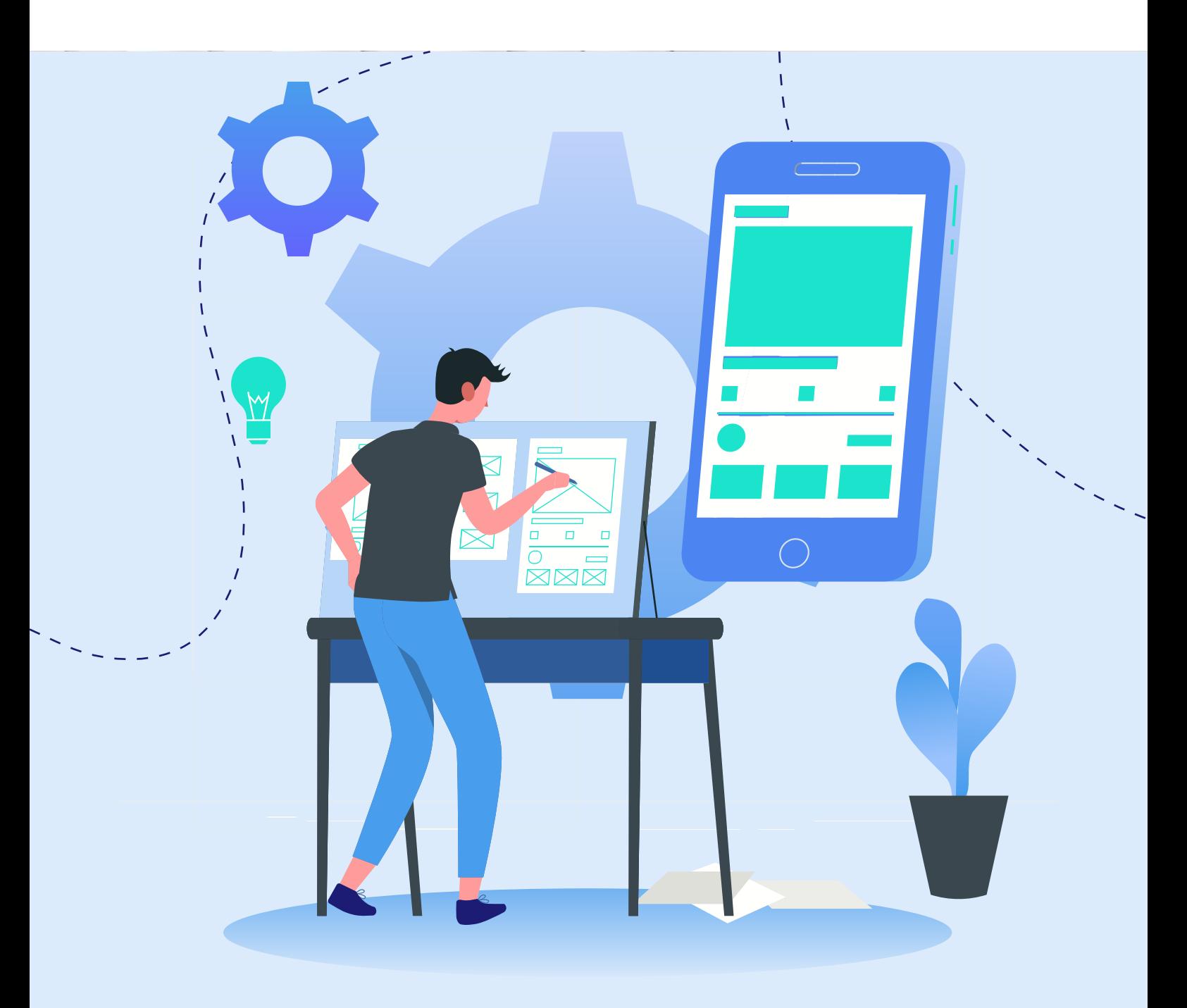

## **Index:**

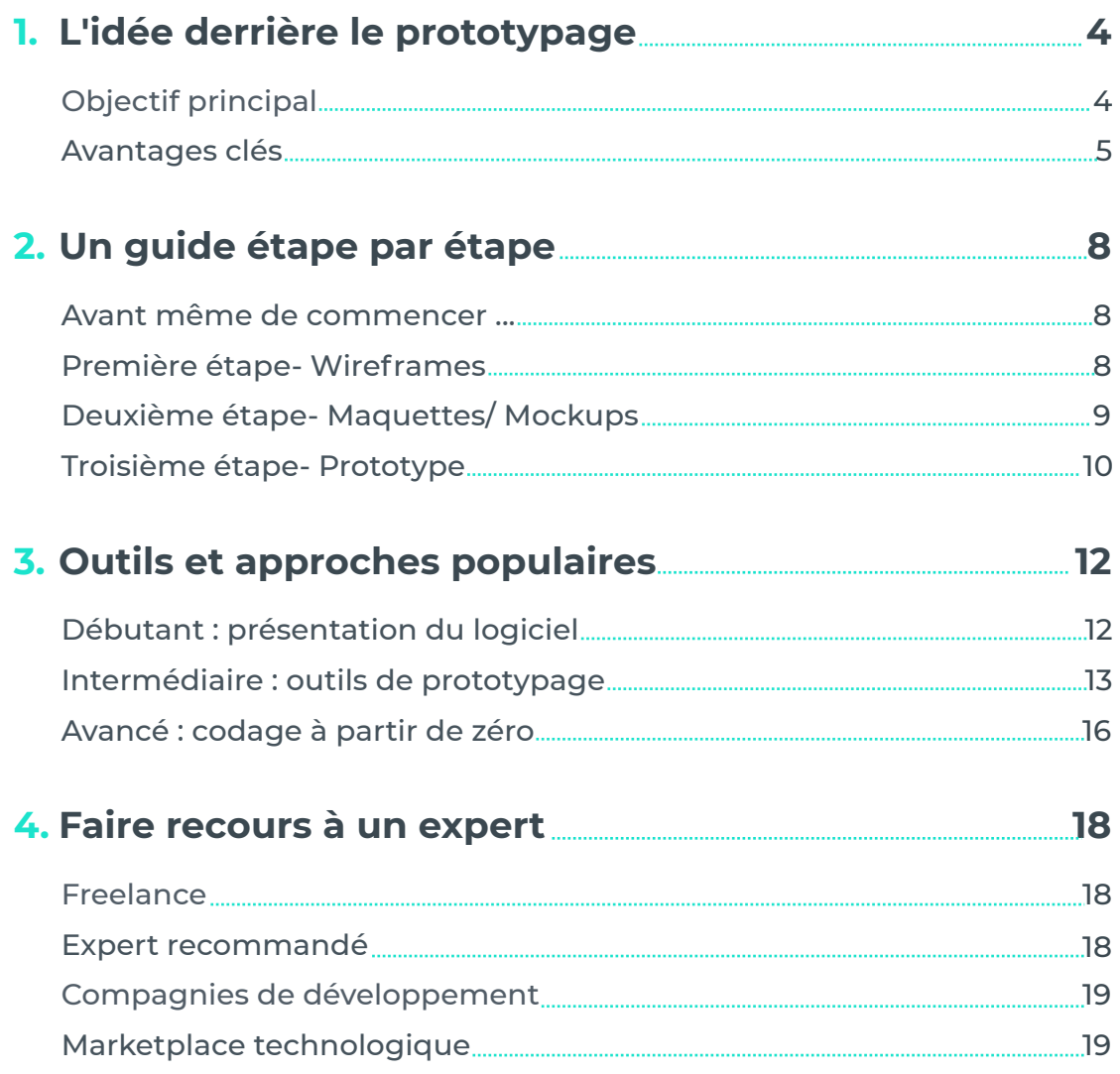

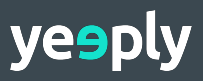

## **L'importance de créer un prototype d'application**

Bienvenue dans cet EBook où nous expliquons **pourquoi** il est si nécessaire de créer un prototype d'application et **comment** peut-on le faire ? Le fait que vous lisiez ceci signifie que vous **pensez probablement créer une application** et que vous vous demandez par où commencer ... C'est génial, vous êtes au bon endroit !

Les applications sont devenues l'un des outils de divertissement et de communication les plus populaires de notre époque et vous avez pris la sage décision d'agir sur cette tendance.

Votre deuxième choix judicieux a été de réfléchir à la manière **de concevoir un prototype avant** de rechercher des options de développement décisives.

Être enthousiasmé par la création d'une application est raisonnable, mais il est également essentiel **de faire les premiers pas en douceur**. Définir le design, l'interface, les fonctionnalités et la structure n'est pas quelque chose que vous devez vous précipiter.

Chez Yeeply, nous avons aidé à réaliser des centaines de projets d'applications de tous types. Nous pouvons dire d'après notre expérience que le prototypage a une grande influence sur le succès ou non de votre application.

Vous souhaitez **découvrir comment débarquer dans cette aventure de prototypage en toute sécurité** ? Continuez de lire !

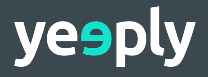

## **1. L'idée derrière le prototypage**

De nos jours, des millions d'applications sont disponibles au téléchargement. Selon Statista, Google Play Store propose environ **2,7 millions d'applications**, suivi de l'App Store d'Apple avec une sélection de **1,82 million**. Si nous excluons la Chine, ce sont les deux plus grands magasins d'applications de notre temps, suivis d'Amazon App Store.

Créer une application est une chose, mais en proposer une que les gens en auront besoin et **la téléchargeront et l'utiliseront régulièrement** reste un défi. Les applications mobiles existent en abondance et pour réussir, vous devez vous démarquer de la foule. Surtout s'il existe déjà une application similaire disponible.

#### [https://www.statista.com/](https://www.statista.com/chart/3835/top-10-app-usage/) chart/3835/top-10-app-*60 à 90 applicatio[ns, 96% de l](https://www.statista.com/chart/3835/top-10-app-usage/)eur temps*  est consacré aux dix premiers de leur *Alors qu'un utilisateur a installé environ sélection.*

Outre les applications grand-public, il existe aujourd'hui un grand nombre **d'applications internes pour les entreprises**. Ils sont souvent destinés à augmenter la productivité des travailleurs, tirer parti du big data et optimiser l'efficacité des processus métier.

Lisez l'article suivant si vous souhaitez <u>en savoir plus sur les avantages de</u> <u>la création d'une application d'entreprise</u>. Malgré le fait que le but de ces applications est complètement différent, il est essentiel de créer d'abord un prototype et de le tester parmi les employés.

## **Objectif principal**

Imaginez que vous vouliez construire une maison à partir de zéro. Vous avez cette image époustouflante dans votre tête, mais avant de pouvoir la transformer en réalité, vous devrez vous asseoir avec un architecte pour créer **un plan** de la maison.

Une fois la structure créée, les travaux de construction commencent. **En commençant par les fondations**, le sol et les murs, puis les portes et les fenêtres. Après cela, les branchements d'électricité et d'eau et ainsi de suite.

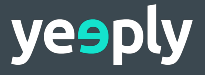

Une fois que vous commencez à construire, vous ne pouvez pas changer soudainement d'avis, décidant que la salle de bain doit être déplacée de l'autre côté du bâtiment ou être deux fois plus grande. **Ces changements radicaux coûteront beaucoup de temps, d'argent et d'efforts supplémentaires.**

Eh bien, c'est la même chose avec la création d'une application - le prototype est la base. Il est essentiel de présenter, de réfléchir et de travailler ensemble sur un projet, afin que chaque aspect et détail soit clair avant le début du processus de développement. Tout cela pour éviter de refaire des changements drastiques à un stade ultérieur.

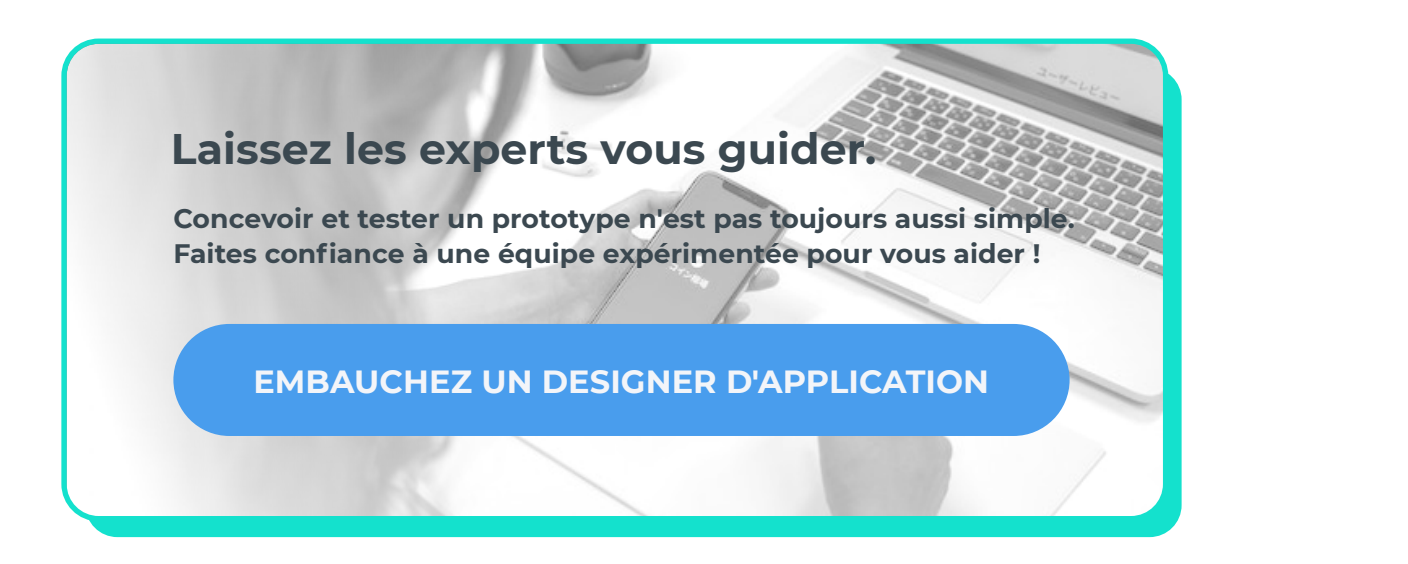

## **Avantages clés**

Cependant, le prototypage comporte plus d'avantages. Jetons un coup d'œil pour les découvrir.

## Il sert de briefing clair pour les développeurs

Il est essentiel que vous et votre équipe de développement aient la même compréhension de l'application. C'est toujours votre idée ou votre concept, mais **ils devront le transformer en réalité**.

Lorsqu'ils ne savent pas ce que vous voulez, de la confusion et des erreurs d'interprétation se produiront au cours du processus de développement-résultant en une application qui ne répond pas à vos attentes.

**Une bonne documentation** et des réunions approfondies vous aideront à expliquer comment vous imaginez votre application. Le visualiser sous la forme d'un prototype permet à l'équipe de suivre plus facilement l'exemple.

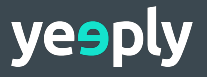

## Les modifications sont apportées au bon moment

C'est l'un des plus grands avantages du prototypage. Comme mentionné précédemment, il faut plus de temps, d'efforts et d'argent pour appliquer les changements une fois que le développement a déjà commencé.

Dans la phase de prototypage, vous pouvez **facilement apporter des modifications et les tester**. Certains d'entre eux pourraient être efficaces, d'autres non. Mais vous ne saurez jamais à moins de l'essayer. Et comme il ne s'agit que d'un brouillon, vous n'avez rien à perdre.

De nombreux développeurs préfèrent d'abord créer un prototype, avant de donner le prix final pour le processus de développement complet. Ils doivent comprendre toute la portée du projet afin de vous fournir un **devis précis** sans frais supplémentaires en dernier lieu.

*article : <u>Comment définir le cycle de vie</u>* <u>du développement de logiciels mobiles</u> *Vous pourriez être intéressé par cet* 

### ◆ Il sert de projet de demi-final

Lorsque vous créez un prototype, vous pouvez ressentir la vraie sensation d'application sans avoir rien gravé dans la pierre. Pouvoir « utiliser » votre application vous fait **réfléchir à de nouveaux aspects**. Il vous aide également à remarquer quelles fonctionnalités fonctionnent, lesquelles ne fonctionnent pas et si la navigation est intuitive.

De plus, le développement d'une application peut être un investissement majeur. Il est probable que vous deviez rechercher **des investisseurs** et les convaincre que cette application est la prochaine grande nouveauté. Leur montrer un prototype pourrait être le dernier effort dont ils ont besoin pour leur faire croire en votre projet.

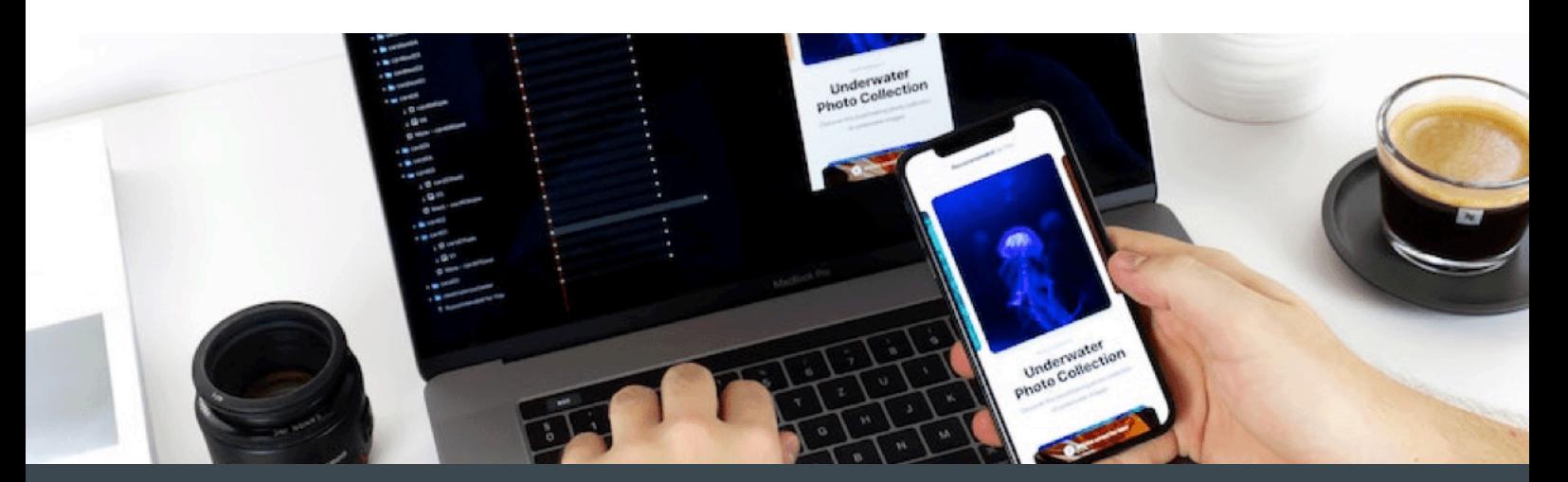

## Les risques sont réduits en le testant

Pouvoir utiliser l'application telle qu'elle a déjà été développée signifie que d'autres personnes peuvent également le faire. Les tests utilisateur sont un excellent moyen de **découvrir les choses que vous devez modifier ou ajouter** avant de commencer le processus de développement proprement dit.

Outre, <u>les cycles de test sont cruciaux</u> pour vous assurer que les utilisateurs se r[égalent et apprécien](https://fr.yeeply.com/blog/etape-qa-test-application-importante/?utm_campaign=fr%20e7&utm_source=premium%20content&utm_medium=texto&utm_term=p7)t réellement l'application. S'ils le font, il est probable qu'ils le téléchargeront une fois qu'il sera lancé.

> Cependant, télécharger une application et l'utiliser sont deux choses très différentes. Les commentaires des utilisateurs de test peuvent vous aider **à savoir s'ils utiliseraient fréquemment votre application ou non**. Si le prototype ressemble plus à une application qui finira par être téléchargée mais jamais utilisée, le taux de désinstallation sera très élevé.

Par conséquent, nous vous recommandons de discuter de la faisabilité technique de votre application avec votre développeur, en évitant les mauvaises surprises à la fin.

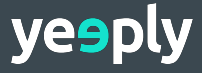

## **2. Un guide étape par étape**

Jusqu'à présent, nous avons souligné l'importance de création d'un prototype. Il est maintenant temps de comprendre le processus pour y parvenir.

En général, il se compose de trois étapes principales. Dans chaque phase, vous ajoutez des détails à votre prototype, de sorte qu'**il vous rapproche le plus possible de l'application finale.**

### **Avant même de commencer ...**

[https://fr.yeeply.com/landing/telechargez-ebook-applis/?](https://fr.yeeply.com/landing/telechargez-ebook-applis/?utm_campaign=fr%20e7&utm_source=premium%20content&utm_medium=texto&utm_term=p8) Dans l'un de nos précédents EBooks, nous avons déjà expliqué <u>comment créer</u> une application de A à Z. La première chose à faire est de déterminer l'objectif **pri[ncipal de votre appl](https://fr.yeeply.com/landing/telechargez-ebook-applis/?utm_campaign=fr%20e7&utm_source=premium%20content&utm_medium=texto&utm_term=p8)ication**. Par exemple, pour résoudre un problème, proposer du divertissement ou l'utiliser comme canal de promotion. Déterminez également si (et comment) vous souhaitez le monétiser.

Pensez ensuite à votre public cible et à ce qu'il attend de l'application. Quelles **fonctionnalités** pourraient être essentielles et comment les maintiendrezvous engagées ?

Une fois que vous avez compris ce qui précède, vous pouvez commencer par les premières étapes pour visualiser à quoi ressemblerait l'application et comment elle devrait fonctionner.

### **Première étape- Wireframes**

Dans cette étape, nous créons **un premier croquis** de votre application mobile. La version "brouillon" de chaque écran est appelée **Wireframe**.

Il indique à quoi devrait ressembler l'application en termes de **mise en page, de composants principaux et de navigation**. Il ne doit pas contenir de petits détails, mais simplement servir de point de départ pour votre conception.

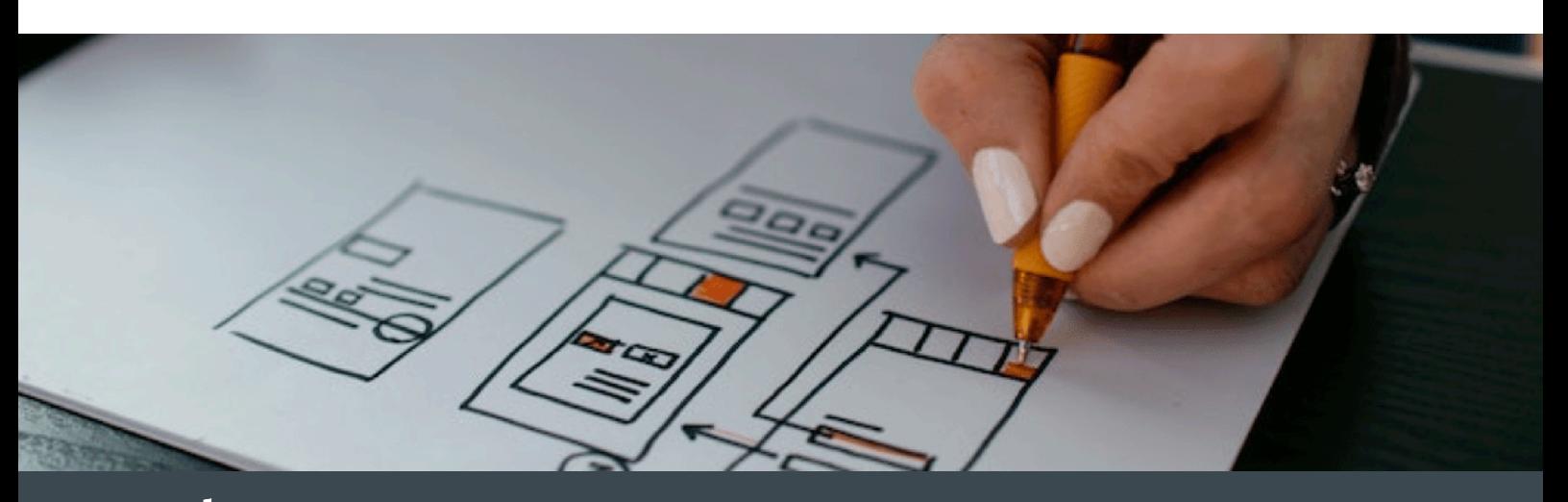

**En définissant vos écrans**, vous devez donner une vue de base des emplacements prévus des boutons, balises, icônes et autres éléments principaux.

## *Pour une navigation intuitive et fluide, commencez par déterminer votre menu principal et dessinez chaque option d'écran en un seul clic.*

Concentrez-vous vraiment sur l'objectif principal que vous avez défini dans les considérations préalables et **mettez la simplicité en premier**. Évitez une structure compliquée avec trop d'écrans et d'options - vous ne voulez sûrement pas sur-déclencher ou frustrer l'utilisateur.

Voici quelques questions que vous devriez vous poser à ce stade :

- Quels **éléments** sont les plus importants pour l'utilisateur ?
- Comment vont-ils **être arrangés** ?
- **Quel contenu** apparaîtra ?

## **Deuxième étape- Maquettes/ Mockups**

Une fois que vous avez défini les Wireframes, l'étape suivante consiste à les niveler en maquettes. L'accent sera davantage mis sur l'aspect visuel de chaque écran, en montrant **une représentation statique** de celui-ci.

Alors que vous avez ignoré de minuscules détails à l'étape précédente, vous devriez maintenant commencer à penser **aux formes des éléments, aux couleurs, aux textes des boutons, à la taille de la police, etc**.

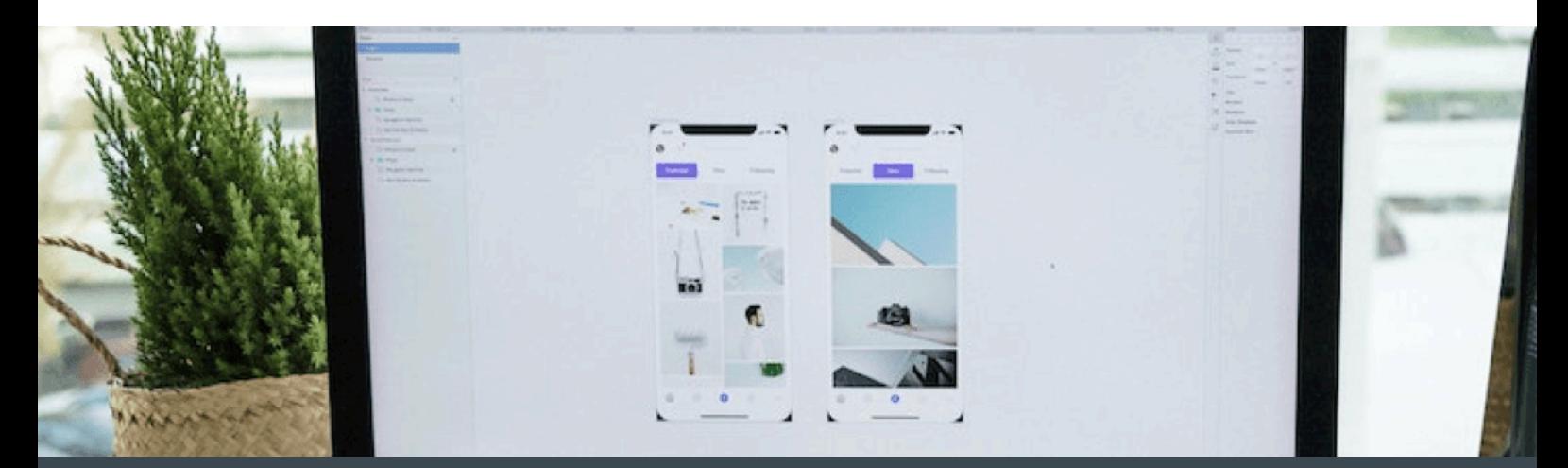

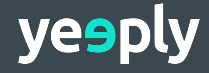

Dans cette phase, vous décidez également **des copies et terminologies de votre contenu**, ainsi que les images que vous souhaitez utiliser. Il est recommandé de définir un style ou une ligne directrice spécifique pour votre application, que vous pouvez suivre en cours de route.

Il est également important de définir les **espaces négatifs** entre chaque élément. N'ayez pas peur des espaces blancs, ils sont importants pour une navigation attrayante et pratique.

*Lors de la configuration de vos maquettes, il est essentiel de garder à l'esprit votre public cible (identifier ses besoins et ses préférences) et en concevoir en conséquence.*

Questions qui peuvent vous aider à rester sur la bonne voie :

- Quelle **palette de couleurs** sera utilisée ?
- Comment la **navigation** se déroulera-t-elle ?
- **► Quel style** sera appliqué aux champs, symboles, boutons, icônes, etc. ?
- Y a-t-il suffisamment **d'espaces blancs** entre les éléments ?

## **Troisième étape- Prototype**

Quand on parle de **prototype**, on se réfère à **un modèle entièrement interactif et fonctionnel** de votre (presque) produit final.

À l'heure actuelle, une grande partie du travail a déjà été effectuée, car nous avons défini la conception statique de l'application. Il est maintenant temps de **simuler les interactions possibles**, de voir comment la navigation fonctionne en temps réel. Ainsi, concentrez-vous sur une **navigation intuitive et fluide** tout au long de l'expérience.

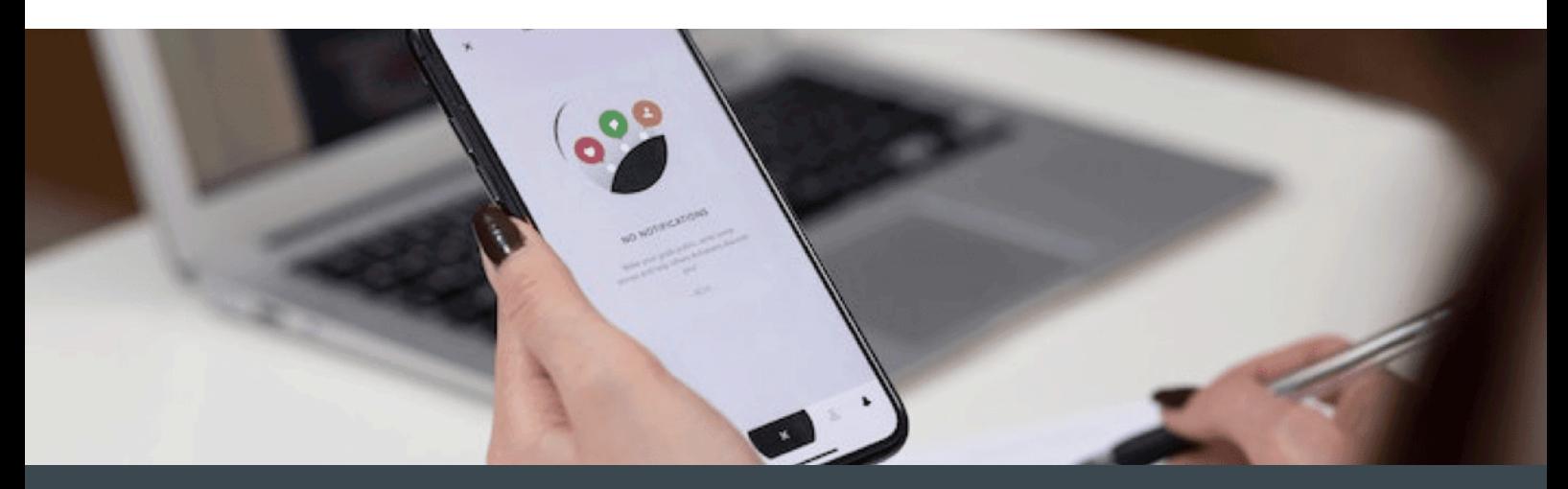

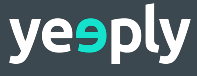

*Un prototype vous aide à détecter d'éventuelles erreurs d'interprétation d'éléments et de fonctions qui sonnaient bien en théorie mais ne fonctionnaient pas dans la pratique.*

Vous ne pouvez pas créer une seule, mais **plusieurs versions de prototype**. Chacune vous rapproche de l'application finale.

Voici quelques questions auxquelles vous devriez pouvoir répondre à ce stade :

- Comment l'utilisateur **va interagir** avec le produit final ?
- Quelle est **la séquence de changement d'écran** ?
- Que peut-on faire pour **optimiser** la facilité d'utilisation ?
- Existe-t-il de **meilleures alternatives** pour la configuration / les fonctions / la navigation ?

Pour résumer, quand on parle d'un prototype, les Wireframes et les maquettes en font tous deux partie. Afin de créer une version définitive de votre application, il est important de passer par ces étapes initiales pour **déterminer les parties les plus cruciales**.

Maintenant que nous avons expliqué les étapes fondamentales à entreprendre, nous pouvons jeter un coup d'œil aux différentes approches pour créer un prototype.

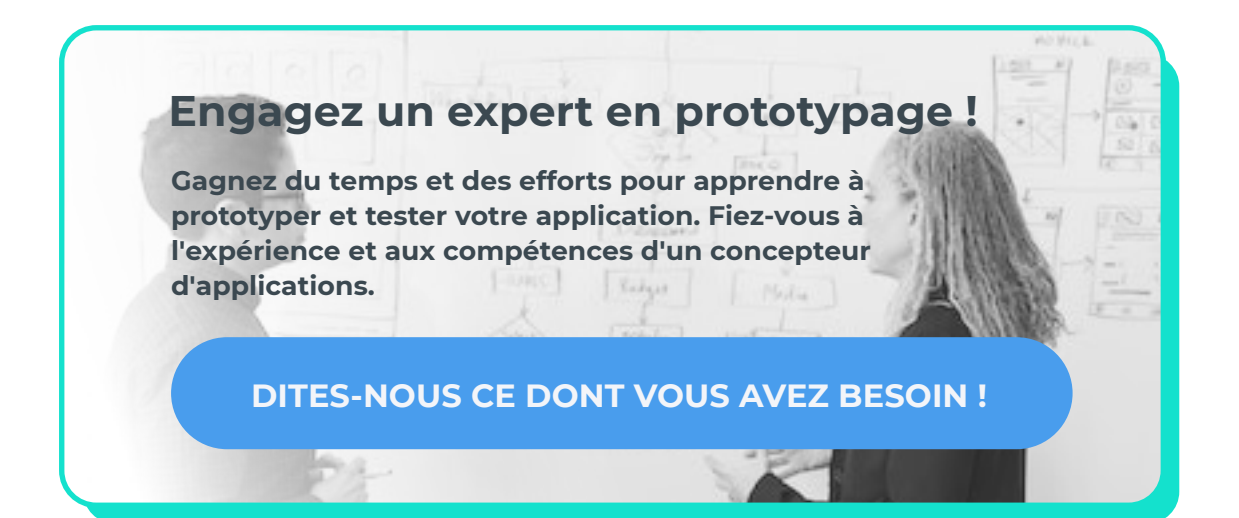

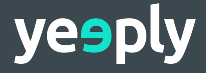

## **3. Outils et approches populaires**

Il existe de nombreuses façons de créer un prototype. Par conséquent, nous avons répertorié pour vous différentes approches et outils. De là, vous pouvez choisir celui qui vous convient le mieux.

Nous plongerons dans trois méthodes de prototypage courantes : les logiciels de présentation (principalement pour les débutants), les outils de prototypage (niveau intermédiaire) et les prototypes codés (haut niveau d'expertise).

## **Débutant : présentation du logiciel**

**PowerPoint** et **Keynote** sont des logiciels que vous connaissez probablement et sont donc des options pratiques pour démarrer votre processus de prototypage.

De plus, il existe des bibliothèques de Wireframing simples comme Kinotopia. Où, vous pouvez utiliser des modèles, réutiliser des diapositives (ou des parties de celles-ci) et **lier vos Wireframes ensemble pour un prototype cliquable**. Ce flux utilisateur linéaire vous obligera à penser également à l'expérience utilisateur.

Cependant, l'utilisation d'un logiciel de présentation a également ses inconvénients. La plupart d'entre eux manquent de bibliothèques d'éléments (complètes) à utiliser dans vos conceptions. De plus, ils ont des **opportunités de collaboration limitées**, ce qui rend difficile pour une équipe de travailler sur le même prototype à la fois.

De plus, relier votre prototype est assez complexe et les fonctionnalités d'ajout d'interactivité sont limitées. Ce qui résulte à un prototype qui **ne correspond pas parfaitement à votre application finale aussi bien que d'autres approches peuvent offrir**.

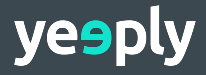

## **Intermédiaire : outils de prototypage**

Pour créer un prototype convaincant avec n'importe quel niveau d'expertise, les outils suivants peuvent être utiles pour le faire d'une manière relativement rapide et simple.

**Éléments intégrés, les fonctions de collaboration** et les **options de test** rendent ces outils très conviviaux. De plus, ils permettent un processus de création rapide et aident à visualiser **le flux utilisateur**, tout en gardant une vue d'ensemble claire.

Cela peut prendre un certain temps pour se familiariser avec les outils, mais une fois que vous avez compris, cela en vaut la peine. Jetons un coup d'œil à cinq outils de prototypage populaires.

- $\triangle$  Invision
	- **Accès via :** Navigateur Web
	- **Collaboratif :** Oui
	- **Modèles/ Templates :** Non
	- **Tests d'utilisation :** Non
	- **Autres caractéristiques :** Conception d'applications, Wireframing, tableau blanc

Invision est une application populaire pour **créer des prototypes interactifs**. La version gratuite vous permet de concevoir un seul prototype à la fois. Les plans payants, en revanche, vous permettent de travailler sur autant de designs que vous le souhaitez.

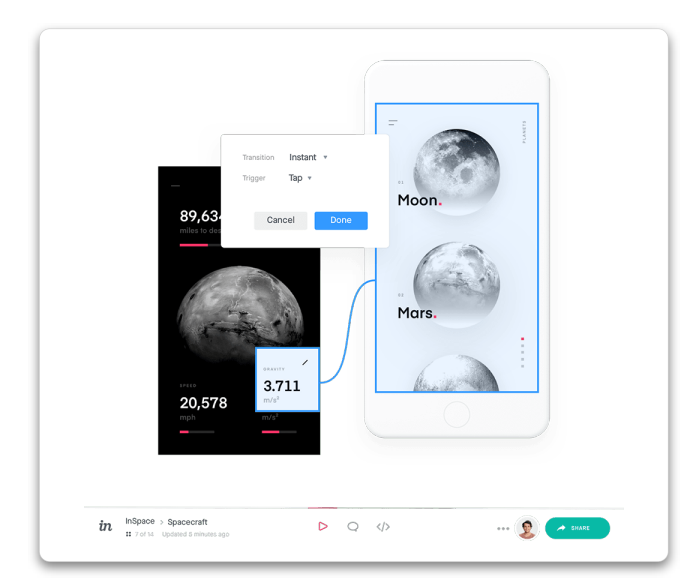

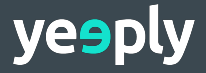

Il a des interactions et des animations riches, qui peuvent être facilement ajoutées à la conception statique. Les fonctionnalités permettent à **vos transitions et animations de fonctionner sans problème**. De plus, Invision dispose d'un plugin appelé Craft for Sketch et Photoshop, afin que vous puissiez synchroniser, mettre à jour et partager vos créations instantanément.

## **◆ Justinmind**

- **Disponible sur :** Windows et mac OS
- **Collaboratif :** Oui
- **Modèles/Templates :** Oui
- **Tests d'utilisation :** Oui
- **Autres caractéristiques :** Conception d'applications, Wireframing, maquettes

Un autre outil courant pour le prototypage [est JustinMind. Il exist](https://www.justinmind.com/)e une version gratuite pour le Wireframing et une version payante qui vous permet de créer des maquettes avancées et des prototypes interactifs.

Le plus grand avantage de cet outil est ses **nombreuses fonctionnalités**, notamment les animations, les transitions d'écran, les bannières contextuelles et d'autres effets. Le principal inconvénient est la courbe d'apprentissage abrupte. Ce n'est pas l'outil le plus simple à maîtriser.

En outre, l'application dispose d'**une galerie d'éléments iOS et Android** natifs que vous pouvez utiliser pour créer un prototype plus réaliste. De plus, vous avez la possibilité de faire des tours de test avec Simulator.

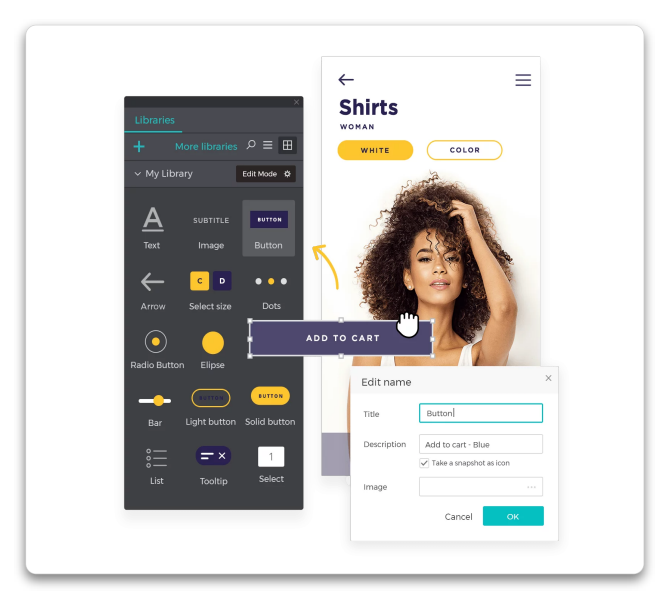

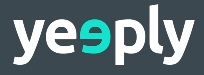

#### ◆ UXPin

- **Disponible sur :** Windows, macOS, (+ application Web)
- **Collaboratif :** Oui
- **Modèles/Templates :** Oui
- **Tests d'utilisation :** Oui
- **Autres caractéristiques :** Conception d'applications, UX, Wireframing

UXPin est un outil de prototypage interactif, téléchargeable pour **macOS** et **Windows**. En plus de cela, vous pouvez également choisir d'utiliser l'**application Web** pour ne pas avoir à télécharger de logiciel. De cette façon, vous pouvez vous connecter à partir de n'importe quel appareil et collaborer plus facilement sur vos conceptions.

Grâce à leur large sélection de modèles, vous pouvez facilement créer de nouveaux designs en un rien de temps. En plus, vous pouvez télécharger l'application pour **iOS** ou **Android** pour tester vos prototypes sur votre téléphone.

- ◆ Marvel
	- **Accès via :** Navigateur Web
	- **Collaboratif :** Oui
	- **Modèles/Templates :** Non
	- **Tests d'utilisation :** Oui
	- **Autres caractéristiques :** Conception d'applications

Marvel est connu pour son utilisation pratique et son expérience conviviale. Il est intégré à des outils tels que **Sketch, Confluence** ou **Figma**, pour n'en citer que quelques-uns. De plus, Marvel synchronise rapidement les mises à jour, ce qui le rend idéal pour travailler en collaboration avec votre équipe.

Mais l'outil présente également certains inconvénients. Il n'y a pas de fonction de commentaire disponible et il n'y a aucune possibilité de travailler hors ligne. Enfin, certaines personnes ne sont pas satisfaites des fonctionnalités de transition et d'animation offertes par l'application.

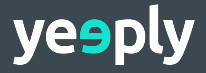

#### ◆ Adobe XD

- **Disponible sur :** Windows et macOS
- **Collaboratif :** Oui
- **Modèles/Templates :** Non
- **Tests d'utilisation :** Oui
- **Autres caractéristiques :** UX

Avec Adobe XD vous pouvez facilement basculer entre le mode conception et le mode prototype et il **offre une intégration avec d'autres produits Adobe** tels que Photoshop et After Effects.

Le logiciel est connu pour son importation fluide de fichiers et comprend des fonctionnalités de visualisation, de commentaire et de partage en temps réel. C'est vraiment **une plateforme tout-en-un** pour tous vos besoins de conception. Le seul inconvénient est qu'il faut parfois du temps pour se synchroniser sur les mises à jour.

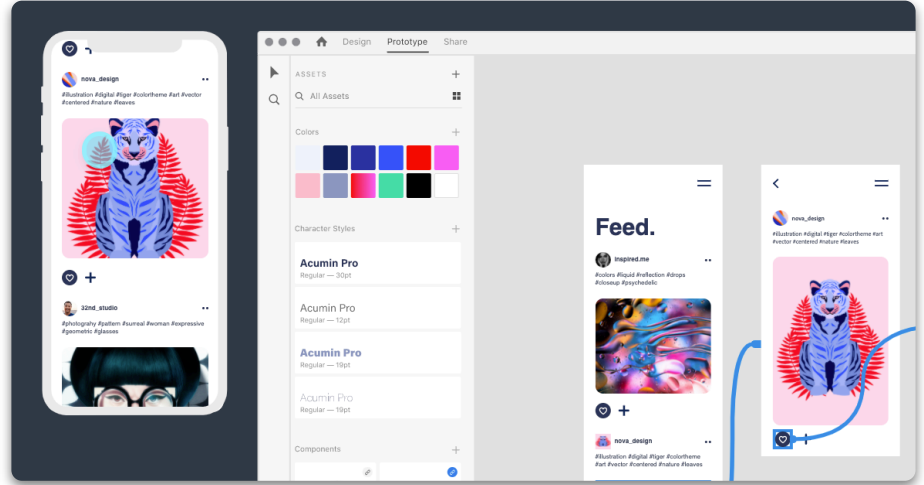

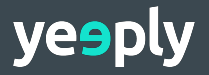

## **Avancé : codage à partir de zéro**

La meilleure chose à propos des prototypes codés est que **la première base technique de l'application** est construite.

> *Lors de l'écriture du code, vous devez réfléchir de manière critique aux éléments importants - comme la navigation, la configuration, le teaser, l'en-tête, etc. - et leur contexte les uns par rapport aux autres.*

Il ne nécessite pas de logiciel extérieur pour le créer. Lorsque vous testez votre application à un stade très précoce, vous pouvez identifier rapidement ce qui doit être corrigé. Par conséquent, la **faisabilité technique** ne peut pas seulement être assurée mais être testée.

Néanmoins, il s'agit d'une approche complexe si vous ne disposez pas des compétences et des connaissances requises pour bien le faire. Ainsi, au cas où vous décidez de cadrer un prototype codé, **l'aide d'un développeur ou d'un concepteur qualifié** est inévitable.

*article : <u>Ergonomie et expérience</u>*  $u$ tilisateur dans la conception  $\,$ <u>d'applications mobiles</u> *Vous pourriez être intéressé par cet* 

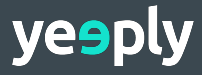

## **4. Faire recours à un expert**

[https://fr.yeeply.com/developpement-applications/?](https://fr.yeeply.com/developpement-applications/?utm_campaign=fr%20e7&utm_source=premium%20content&utm_medium=texto&utm_term=p18#publish-project) vous pouvez toujours choisir <u>d'embaucher un expert</u>. Le prototypage n'est pas un processus que vous devriez précipiter. Cela demande du temps et des efforts si vous voulez bien faire les choses. Si vous n'êtes pas à l'aise avec la conception d'un prototype vous-même,

*Si vous voulez que votre application soit exceptionnelle ou si vous avez besoin de montrer un prototype aux investisseurs, s'appuyer sur un concepteur d'application sera probablement le meilleur choix.*

Des experts en conception d'applications peuvent vous aider à rester sur la bonne voie et à vous **concentrer sur les aspects fondamentaux de votre application**. De plus, avec un prototype convaincant, les tests utilisateurs seront plus efficaces et les résultats plus fiables.

Il existe plusieurs façons de rechercher le ou les bons experts, allant des plateformes indépendantes aux agences et sociétés de développement. Cependant, travailler avec la même équipe de la phase de prototypage jusqu'à la version définitive de l'application a ses avantages-comme **la cohérence et la familiarité**.

#### **Freelance**

Il existe plusieurs plateformes sur lesquelles vous pouvez trouver un large choix de freelances, y compris des références. Pourtant, il y a deux choses à prendre en compte. Les avis ne sont pas toujours dignes de confiance et en raison de la forte concurrence sur ces sites, **les prix passent souvent avant la qualité**.

#### **Expert recommandé**

Peut-être que vous connaissez déjà quelqu'un qui a développé une application et qui peut vous donner **une référence personnelle** de designers et/ou de développeurs. Cependant, assurez-vous qu'ils ont également de l'expérience dans la création de prototypes ou d'applications similaires aux vôtres. Ils sont plus susceptibles de créer des croquis pertinents et de précieuses suggestions d'amélioration.

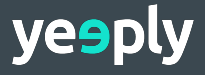

## **Compagnies de développement**

En utilisant les moteurs de recherche et en vérifiant les références sur Internet, vous pouvez trouver des entreprises fiables ayant une **expérience dans des domaines spécifiques**. Vous pouvez trouver plus d'un profil requis au sein d'une entreprise, ce qui facilite la coordination de votre projet.

Cependant, il existe des sociétés de développement d'applications en abondance et les informations peuvent devenir accablantes. Par conséquent, il peut être plus facile d'obtenir des conseils pour trouver la bonne équipe.

## **Marketplace technologique**

C'est à ce moment-là que nous intervenons. Chez **Yeeply**, nous nous consacrons à trouver l'équipe parfaite pour vos projets numériques, comme la création d'un prototype.

Comment ça marche ? Tout ce que tu as à faire c'est <u>de remplir ce</u> [formulaire sur notre site Web. Il est](https://fr.yeeply.com/developpement-applications/#publish-project?utm_campaign=fr%20e7&utm_source=premium%20content&utm_medium=texto&utm_term=p19) essentiel que vous nous parliez de votre projet et du type de soutien dont vous avez besoin, afin que nous puissions vous aider.

Tous les **développeurs, designers UX / UI, experts en design-thinking** et **spécialistes du marketing digitale** dont vous avez besoin sont rassemblés sur une seule plateforme. En d'autres termes, nous pouvons vous trouver une équipe pour l'ensemble du processus de développement d'applications.

En outre, toutes nos équipes qui sont de **plus de 150 équipes** ont passé notre processus de certification exigeant où nous avons validé leurs travaux antérieurs, leurs références et leurs compétences. En fonction de vos besoins, nous pouvons vous proposer une ou plusieurs propositions. Il ne vous faudra plus qu'à choisir celui qui vous convient le mieux.

#### $Commoncz \ge cr\'a$ er votre prototyne $\blacksquare$  $\overline{\phantom{a}}$ **Commencez à créer votre prototype !**

 $\mathbb{R}^2$  and  $\mathbb{R}^2$  and  $\mathbb{R}^2$  and  $\mathbb{R}^2$  and  $\mathbb{R}^2$  and  $\mathbb{R}^2$  and  $\mathbb{R}^2$  and  $\mathbb{R}^2$  and  $\mathbb{R}^2$  and  $\mathbb{R}^2$  and  $\mathbb{R}^2$  and  $\mathbb{R}^2$  and  $\mathbb{R}^2$  and  $\mathbb{R}^2$  and  $\mathbb{R}^2$ 

I rouvez les mellieurs experts pour vous alder a<br>définir, concevoir et tester votre idée d'application.  $u = \frac{1}{2}$ **Trouvez les meilleurs experts pour vous aider à** 

ontent auch der auch der auch der auch der auch der auch der auch der auch der auch der auch der auch der auch

 $\mathcal{O}(\mathbb{R}^n)$  on the particle band  $\mathcal{O}(\mathbb{R}^n)$ 

## [https://fr.yeeply.com/#publish-project?](https://fr.yeeply.com/#publish-project?utm_campaign=fr%20e7&utm_source=premium%20content&utm_source=banner&utm_term=p19) **PUBLIEZ VOTRE PROJET !**

https://fr.yeeply.com/#publish-project/

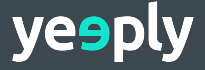

# yesply

Suivez-nous sur :

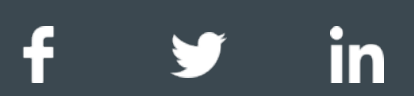

 $\mathsf{f}$ r verklunder fr $\mathsf{v}$ er $\mathsf{v}$ [20content&utm\\_medium=texto&utm\\_term=20](https://fr.yeeply.com/?utm_campaign=fr%20e7&utm_source=premium%20content&utm_medium=texto&utm_term=20) **fr.yeeply.com**